R20TS0045JJ0100

Rev.1.00 2016.08.01 号

【注意事項】 CS+用 RL78 コード生成 (CS+ for CC) CS+用 RL78 コード生成 (CS+ for CA,CX) e2 studio Code Generator プラグイン RL78 コード生成支援ツール AP4

# 概要

CS+用 RL78 コード生成 (CS+ for CC)、CS+用 RL78 コード生成 (CS+ for CA,CX)、e2 studio Code Generator プラグイン、RL78 コード生成支援ツール AP4 の使用上の注意事項を連絡します。

1. 周辺 I/O リダイレクション・レジスタ 0 (PIOR0) に関する注意事項

# 1. 周辺 I/O リダイレクション・レジスタ 0 (PIOR0) に関する注意事項

# 1.1 該当製品

- CS+用 RL78 コード生成 (CS+ for CC) V2.08.00 以降
- CS+用 RL78 コード生成 (CS+ for CA,CX) V2.08.00 以降
- **►** e<sup>2</sup> studio V4.0.1.007 以降 (Code Generator プラグイン V2.0.1 以降)
- RL78 コード生成支援ツール AP4 V1.07.00 以降

### 1.2 該当 MCU

**▶ RL78 ファミリ: RL78/G1F グループ (32 ピン、36 ピン製品)** 

### 1.3 内容

共通/クロック発生回路の端子割り当てにおいて、PIOR レジスタにある PIOR02 のポート設定を P14 (SCLA0) および P15 (SDAA0) に設定した場合、生成コードに誤りがあります。そのため、シリアル・イン タフェース IICA を使用することができません。

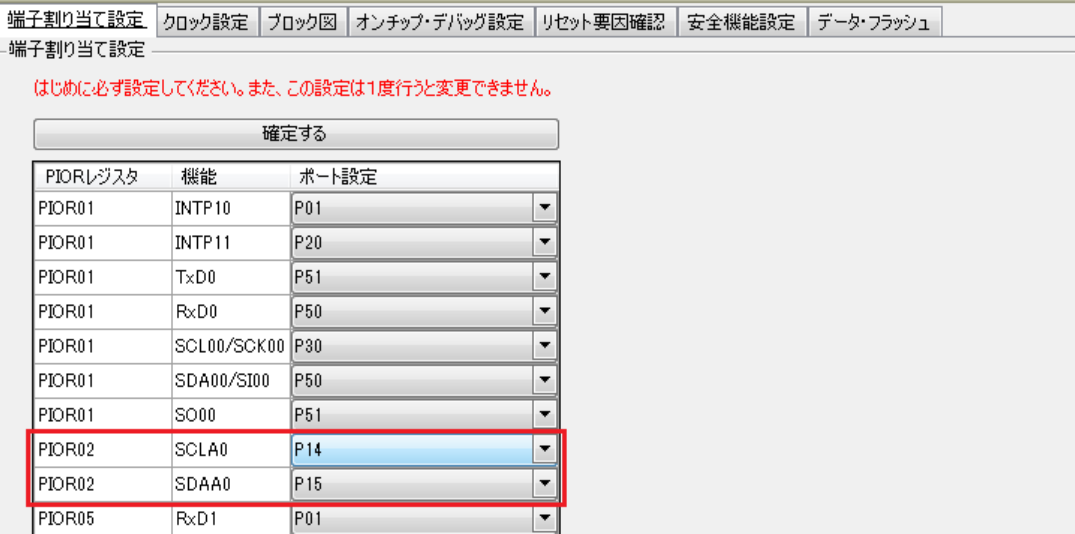

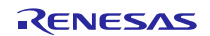

#### 回避策  $1.4$

以下の関数の周辺 I/O リダイレクション・レジスタ 0 (PIOR0) の設定値を正しい値に修正してください。

・ソースファイル"r cg systeminit.c"の関数"void R Systeminit(void)"

なお、コード生成後は常に修正が必要です。

以下に PIOR02のみを変更する (PIOR02のみを1に設定する)場合の修正例を記します。赤文字の部分が 修正内容です。

修正前:

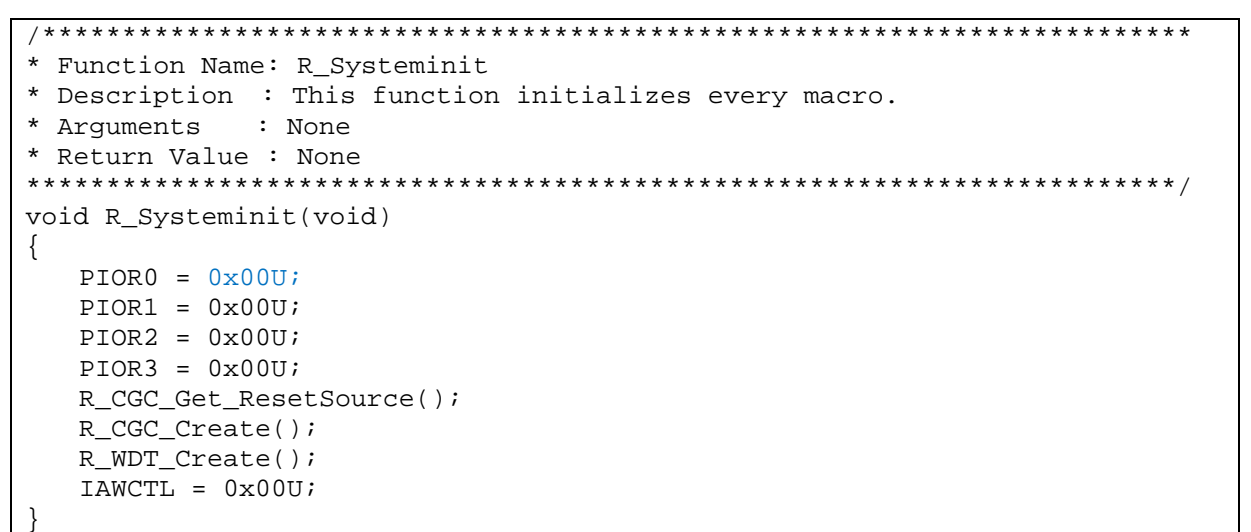

修正後:

```
* Function Name: R Systeminit
* Description : This function initializes every macro.
* Arguments
          : None
* Return Value : None
                ********************
void R_Systeminit(void)
\{PIORO = 0 \times 000 | 0 \times 04U;
  PIOR1 = 0x00U;PIOR2 = 0x00UPIOR3 = 0x00UR_CGC_Get_ResetSource();
  R_CGC_Create();
  R_WDT_Create();
  IAWCTL = 0x00U
```
#### 恒久対策  $1.5$

今後のバージョンで改修予定です。(2016年10月予定)

以上

改訂記録

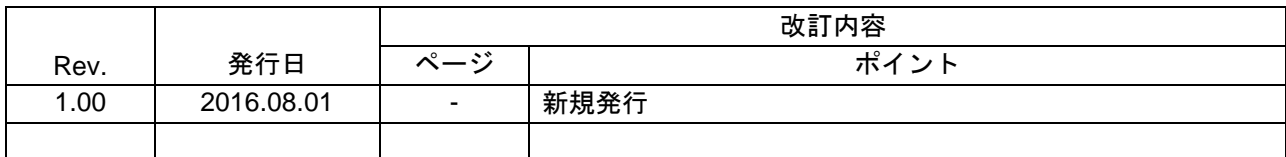

ルネサスエレクトロニクス株式会社 〒135-0061 東京都江東区豊洲 3-2-24(豊洲フォレシア)

■総合お問い合わせ先

http://japan.renesas.com/contact/

本資料に記載されている情報は、正確を期すため慎重に作成したものですが、誤りがないことを保証 するものではありません。万一、本資料に記載されている情報の誤りに起因する損害がお客様に生じ た場合においても、当社は、一切その責任を負いません。 過去のニュース内容は発行当時の情報をもとにしており、現時点では変更された情報や無効な情報が 含まれている場合があります。 ニュース本文中の URL を予告なしに変更または中止することがありますので、あらかじめご承知くだ さい。

すべての商標および登録商標は、それぞれの所有者に帰属します。

© 2016. Renesas Electronics Corporation. All rights reserved.

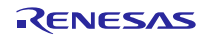